# **LAMPIRAN**

# **Lampiran 1** Data Riwayat Hidup

### **1. Data Pribadi**

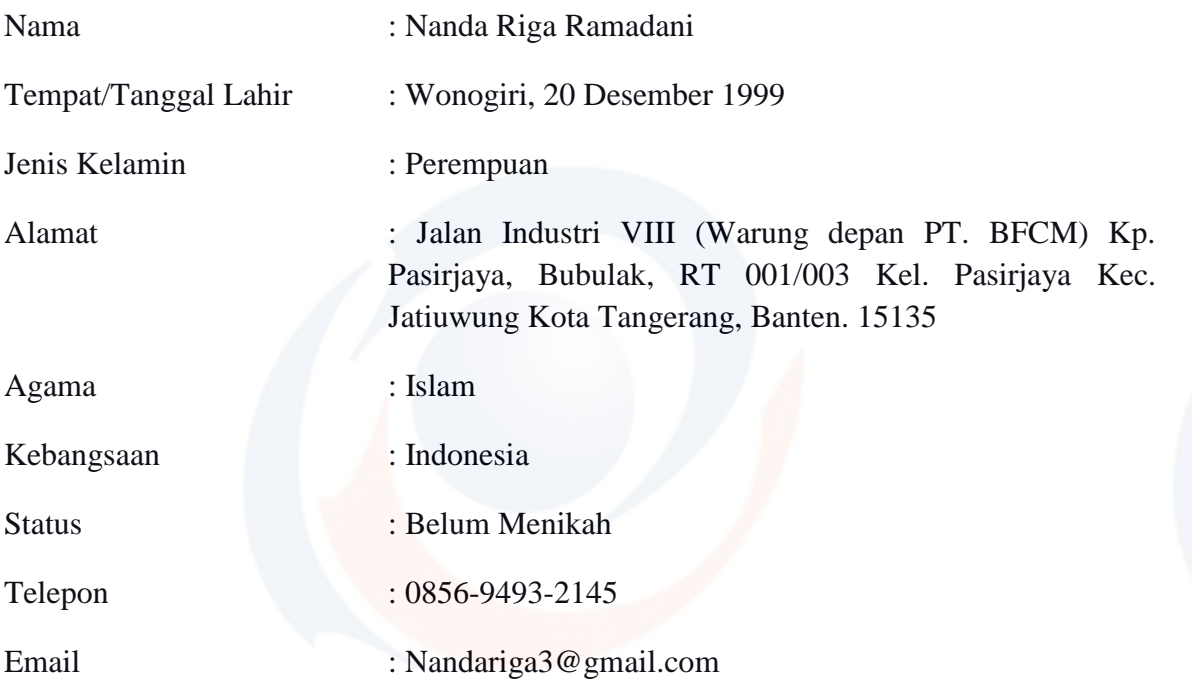

**2. Riwayat Pendidikan** 

Pendidikan Formal 2005 – 2011 : SDI Miftahul Huda 2011 – 2014 : SMPI Miftahul Huda 2014 – 2017 : SMA Negeri 11 Kota Tangerang 2017 – Sekarang : Universitas Esa Unggul, Jenjang Studi (S1) Fakultas Ilmu Komputer, Program Studi Sistem Informasi.

## **Lampiran 1** Source Code *Login*

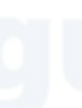

### <?php

\$this->load->helper('az\_config');

?>

<!DOCTYPE html>

<html>

<head>

 <meta name="viewport" content="width=device-width, initial-scale=1, maximum-scale=1, user-scalable=no">

 <link rel="shortcut icon" href="<?php echo base\_url().AZAPP.'assets/images/logo.png';?>" />

<title><?php echo az\_get\_config('app\_name');?> - LOGIN</title>

 <link rel="stylesheet" href="<?php echo base\_url();?>assets/plugins/bootstrap/bootstrap.min.css" type="text/css" />

 <link rel="stylesheet" href="<?php echo base\_url();?>assets/plugins/az-core/azcore.css" type="text/css" />

 <link rel="stylesheet" href="<?php echo base\_url();?>assets/plugins/az-core/azcore-left-theme.css" type="text/css" />

 <link rel="stylesheet" href="<?php echo base\_url().AZAPP;?>assets/plugins/az\_theme/az\_theme.css" type="text/css" />

 <link rel="stylesheet" href="<?php echo base\_url();?>assets/plugins/fa/fontawesome.css" type="text/css" />

 <script src="<?php echo base\_url();?>assets/plugins/jquery/jquery.min.js"></script>

<style type="text/css">

.txt-info-login {

font-size: 12px;

```
}
     </style>
       </head>
       <body style="width:100%;overflow-x:hidden;" class="container-body-login">
     <div class="row">
       <div class="col-md-4"></div>
       <div class="col-md-4">
         <div class="login-container">
            <div class="box-login-wrapper">
              <div class="box-login">
                <img width="100px" src="<?php echo 
base_url().AZAPP;?>assets/images/logo.png">
                <h3><?php echo az_get_config('app_name');?></h3>
                <form method="POST" action="login/process">
                  <?php 
                    $err_login = $this->session->flashdata("error_login");
                    if (strlen($err_login) > 0) {
                      echo "<div class='login-error-message'>".$err_login."</div>";
 }
                  ?>
                  <input type="hidden" name="<?php echo $this->security-
>get_csrf_token_name();?>" value="<?php echo $this->security->get_csrf_hash();?>">
                  <div class="field-login">
                    <i class="fa fa-user"></i>
                    <input type="text" name="username" class="form-control" 
placeholder="Username">
```
}

### </style>

</head>

<body style="width:100%;overflow-x:hidden;" class="container-body-login">

### <div class="row">

<div class="col-md-4"></div>

<div class="col-md-4">

<div class="login-container">

<div class="box-login-wrapper">

<div class="box-login">

 <img width="100px" src="<?php echo base\_url().AZAPP;?>assets/images/logo.png">

<h3><?php echo az\_get\_config('app\_name');?></h3>

<form method="POST" action="login/process">

<?php

\$err\_login = \$this->session->flashdata("error\_login");

if (strlen(\$err\_login) > 0) {

echo "<div class='login-error-message'>".\$err\_login."</div>";

}

?>

 <input type="hidden" name="<?php echo \$this->security- >get\_csrf\_token\_name();?>" value="<?php echo \$this->security->get\_csrf\_hash();?>">

<div class="field-login">

<i class="fa fa-user"></i>

 <input type="text" name="username" class="form-control" placeholder="Username">

</div>

```
 <div class="field-login">
                     <i class="fa fa-key"></i>
                     <input type="password" name="password" class="form-control" 
placeholder="Password">
                   </div>
                  <div class="txt-right">
                     <button type="submit" class="btn btn-info btn-login">Login</button>
                   </div>
                </form>
              </div>
            </div>
          </div>
       </div>
     </div>
   </body>
</html>
<script type="text/javascript">
   setTimeout(function(){
     jQuery(".login-error-message").hide("slow")
   }, 5000);
</script>
```
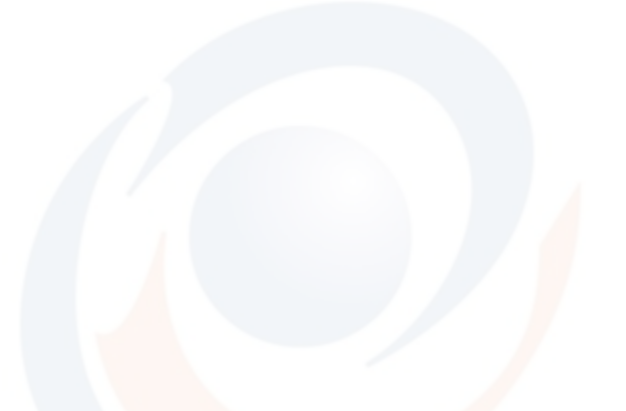

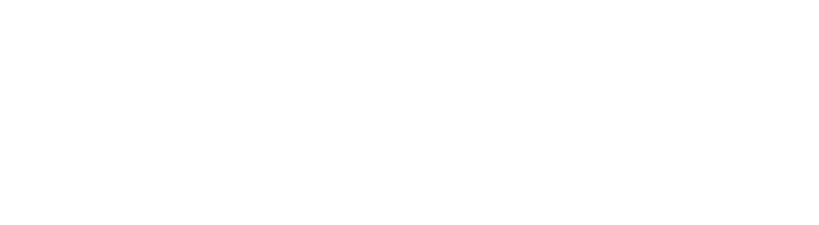

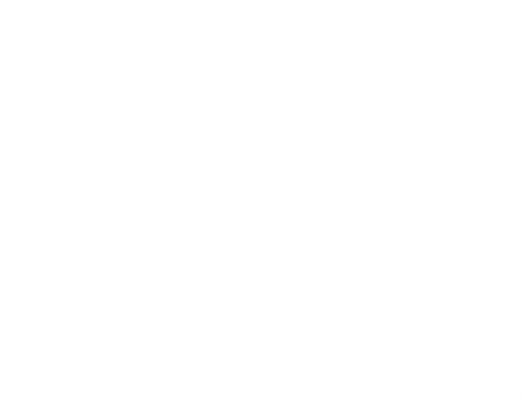